## <span id="page-0-1"></span><span id="page-0-0"></span>3D Computer Vision

### Radim Šára Martin Matoušek

Center for Machine Perception Department of Cybernetics Faculty of Electrical Engineering Czech Technical University in Prague

<h>[ttps://cw.fel.cvut.cz/wiki/courses/tdv/start](https://cw.fel.cvut.cz/wiki/courses/tdv/start)

<h>[ttp://cmp.felk.cvut.cz](http://cmp.felk.cvut.cz) <mailto:sara@cmp.felk.cvut.cz> phone ext. 7203

rev. October 6, 2020

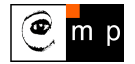

Open Informatics Master's Course

## $\blacktriangleright$  Homography in  $\mathbb{P}^2$

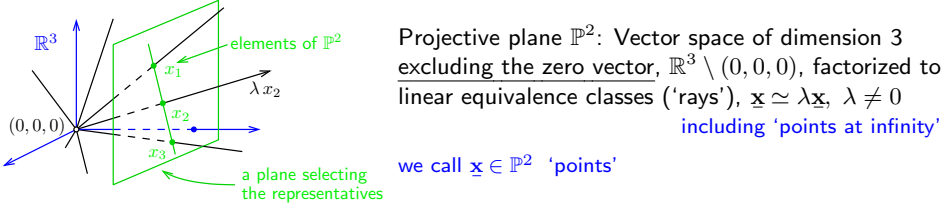

**Homography in**  $\mathbb{P}^2$ : Non-singular linear mapping in  $\mathbb{P}^2$ an analogic definition for  $\mathbb{P}^3$  $\mathbf{x}^{\prime} \simeq \mathbf{H}\, \mathbf{\underline{x}}, \quad \mathbf{H} \in \mathbb{R}^{3,3}$  non-singular

### Defining properties

• collinear points are mapped to collinear points

lines of points are mapped to lines of points

• concurrent lines are mapped to concurrent lines

 $concurrent = intersecting at a point$ 

• and point-line incidence is preserved

e.g. line intersection points mapped to line intersection points

- H is a  $3 \times 3$  non-singular matrix,  $\lambda \mathbf{H} \simeq \mathbf{H}$  equivalence class, 8 degrees of freedom
- homogeneous matrix representant:  $\det H = 1$
- what we call homography here is often called 'projective collineation' in mathematics

## ► Mapping 2D Points and Lines by Homography

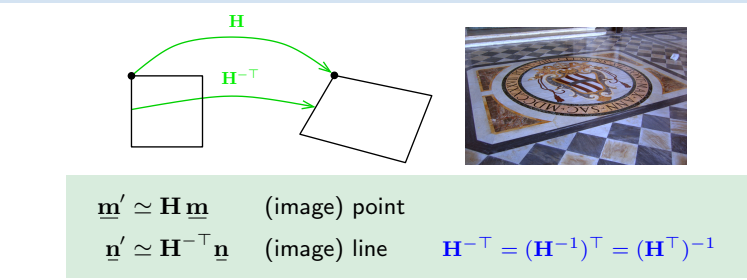

• incidence is preserved:  $(\mathbf{m}')^\top \mathbf{n}' \simeq \mathbf{m}^\top \mathbf{H}^\top \mathbf{H}^{-\top} \mathbf{n} = \mathbf{m}^\top \mathbf{n} = 0$ 

Mapping a finite 2D point  $\mathbf{m} = (u, v)$  to  $\mathbf{m} = (u', v')$ 

- 1. extend the Cartesian (pixel) coordinates to homogeneous coordinates,  $\mathbf{m} = (u, v, 1)$
- 2. map by homography,  $m' = H m$

3. if  $m'_3 \neq 0$  convert the result  $\underline{\mathbf{m}}' = (m'_1, m'_2, m'_3)$  back to Cartesian coordinates (pixels),

$$
u' = \frac{m'_1}{m'_3} 1, \qquad v' = \frac{m'_2}{m'_3} 1
$$

- note that, typically,  $m'_3$  $\neq 1$  m/s
- an infinite point  $\mathbf{m} = (u, v, 0)$  maps the same way

 $m'_3 = 1$  when **H** is affine

## Some Homographic Tasters

Rectification of camera rotation:  $\rightarrow$ [59](#page-0-1) (geometry),  $\rightarrow$ [127](#page-0-1) (homography estimation)

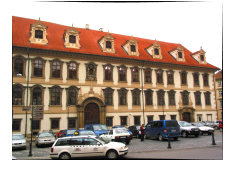

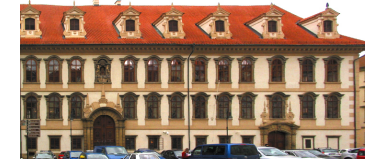

 $H \sim KR^\top K^{-1}$ 

maps from image plane to facade plane

#### Homographic Mouse for Visual Odometry: [Mallis 2007]

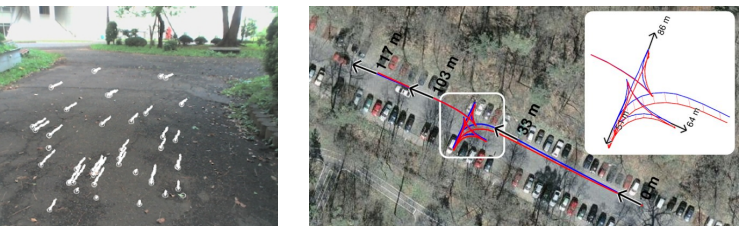

illustrations courtesy of AMSL Racing Team, Meiji University and LIBVISO: Library for VISual Odometry

$$
\mathbf{H} \simeq \mathbf{K} \left( \mathbf{R} - \frac{\mathbf{t} \mathbf{n}^{\top}}{d} \right) \mathbf{K}^{-1} \qquad [\mathsf{H} \& \mathsf{Z}, \mathsf{p. 327}]
$$

[3D Computer Vision:](#page-0-0) II. [Perspective Camera](#page--1-0) (p. 23/189)  $\mathcal{O}(\mathcal{C})$  R. Šára, CMP; rev. 6–Oct–2020  $\mathbb{Z}$ 

## ► Homography Subgroups: Euclidean Mapping (aka Rigid Motion)

• Euclidean mapping (EM): rotation, translation and their combination

$$
\mathbf{H} = \begin{bmatrix} \cos \phi & -\sin \phi & t_x \\ \sin \phi & \cos \phi & t_y \\ 0 & 0 & 1 \end{bmatrix}
$$

• eigenvalues  $(1, e^{-i\phi}, e^{i\phi})$ 

**EM** = The most general homography preserving rotation by 30 $^{\circ}$ , then translation by (7, 2) 1. areas:  $\det H = 1 \Rightarrow$  unit Jacobian

2. lengths: Let  $\underline{\mathbf{x}}'_i = \mathbf{H}\underline{\mathbf{x}}_i$  (check we can use  $=$  instead of  $\simeq$ ). Let  $(x_i)_3 = 1$ , Then

$$
\|\underline{\mathbf{x}}_2'-\underline{\mathbf{x}}_1'\| = \|\mathbf{H}\underline{\mathbf{x}}_2-\mathbf{H}\underline{\mathbf{x}}_1\| = \|\mathbf{H}(\underline{\mathbf{x}}_2-\underline{\mathbf{x}}_1)\| = \cdots = \|\underline{\mathbf{x}}_2-\underline{\mathbf{x}}_1\|
$$

 $\geq$ 

- 3. **angles** check the dot-product of normalized differences from a point  $(x z)^{\top}(y z)$  (Cartesian(!))
- eigenvectors when  $\phi \neq k\pi$ ,  $k = 0, 1, \dots$  (columnwise)

$$
\mathbf{e}_1 \simeq \begin{bmatrix} t_x + t_y \cot \frac{\phi}{2} \\ t_y - t_x \cot \frac{\phi}{2} \\ 2 \end{bmatrix}, \quad \mathbf{e}_2 \simeq \begin{bmatrix} i \\ 1 \\ 0 \end{bmatrix}, \quad \mathbf{e}_3 \simeq \begin{bmatrix} -i \\ 1 \\ 0 \end{bmatrix}
$$

 $e_2$ ,  $e_3$  – circular points,  $i$  – imaginary unit

- 4. circular points: points at infinity  $(i, 1, 0)$ ,  $(-i, 1, 0)$  (preserved even by similarity)
- similarity: scaled Euclidean mapping (does not preserve lengths, areas)

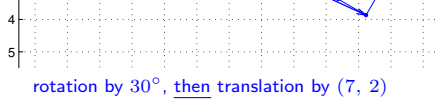

−2 −1 0 1 2 3 4 5 6 7 8 9 10

u

## ► Homography Subgroups: Affine Mapping

$$
\mathbf{H} = \begin{bmatrix} a_{11} & a_{12} & t_x \\ a_{21} & a_{22} & t_y \\ 0 & 0 & 1 \end{bmatrix}
$$

## $AM =$  The most general homography preserving

- parallelism
- ratio of areas
- ratio of lengths on parallel lines
- linear combinations of vectors (e.g. midpoints)
- convex hull
- line at infinity  $\mathbf{n}_{\infty}$  (not pointwise)

# does not preserve  $\mathbf{H}^{\top} \mathbf{n}_{\infty} \simeq$

- lengths
- angles
- areas
- circular points

#### Euclidean mappings preserve all properties affine mappings preserve, of course

 $\mathbf{I}$ 

 $\begin{array}{ccc} a_{11} & a_{21} & 0 \ a_{12} & a_{22} & 0 \ t_x & t_y & 1 \end{array}$ 

٦  $\mathbf{I}$ Т T  $\begin{matrix}0\0\1\end{matrix}$ ٦  $\vert$  = Г  $\mathbf{I}$  $\begin{matrix}0\0\1\end{matrix}$ ı

[3D Computer Vision:](#page-0-0) II. [Perspective Camera](#page--1-0) (p. 25/189)  $\mathcal{P}(\mathcal{P})$  R. Šára, CMP; rev. 6–Oct–2020  $\mathbb{Z}$ 

then scaling by  $diag(1, 1.5, 1)$ then translation by (7, 2)

 $\vert = \underline{\mathbf{n}}_{\infty} \quad \Rightarrow \quad \underline{\mathbf{n}}_{\infty} \simeq \mathbf{H}^{-\top} \underline{\mathbf{n}}_{\infty}$ 

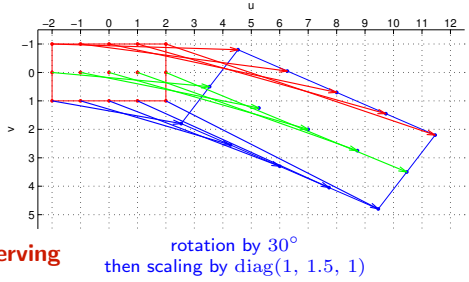

## IHomography Subgroups: General Homography

$$
\mathbf{H} = \begin{bmatrix} h_{11} & h_{12} & h_{13} \\ h_{21} & h_{22} & h_{23} \\ h_{31} & h_{32} & h_{33} \end{bmatrix}
$$

#### preserves only

- incidence and concurrency
- collinearity
- cross-ratio on the line  $\rightarrow$ [46](#page--1-1)

#### does not preserve

- lengths
- areas
- parallelism
- ratio of areas
- ratio of lengths
- linear combinations of vectors (midpoints, etc.)
- convex hull
- line at infinity  $\mathbf{n}_{\infty}$

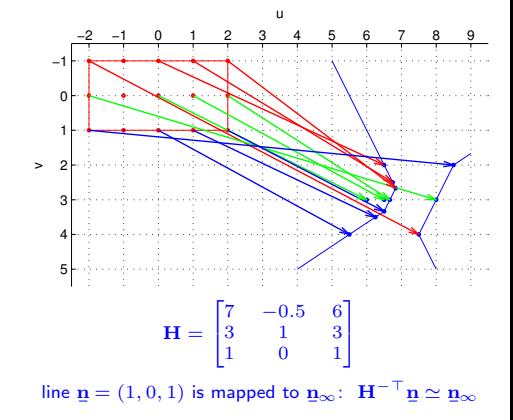

<span id="page-6-0"></span>(where in the picture is the line  $n$ ?)

## ICanonical Perspective Camera (Pinhole Camera, Camera Obscura)

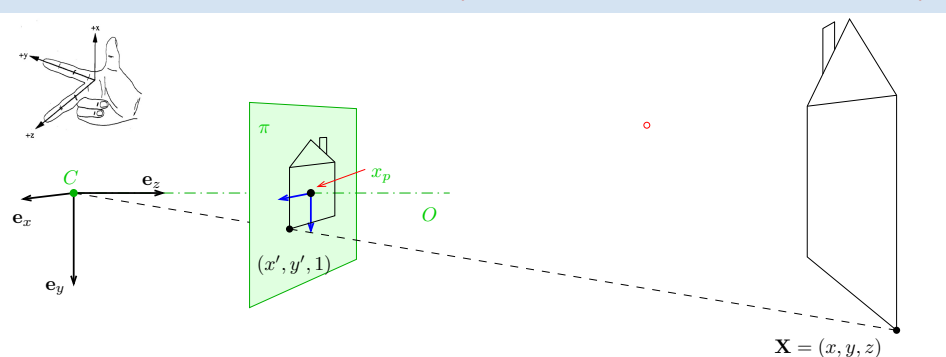

- 1. in this picture we are looking 'down the street'
- 2. right-handed canonical coordinate system  $(x, y, z)$  with unit vectors  $e_x$ ,  $e_y$ ,  $e_z$
- 3. origin = center of projection  $C$
- 4. image plane  $\pi$  at unit distance from  $C$
- 5. optical axis O is perpendicular to  $\pi$
- 6. principal point  $x_p$ : intersection of O and  $\pi$
- 7. perspective camera is given by C and  $\pi$

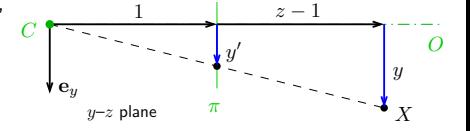

projected point in the natural image coordinate system:

$$
\frac{y'}{1} = y' = \frac{y}{1+z-1} = \frac{y}{z}, \qquad x' = \frac{x}{z}
$$

[3D Computer Vision:](#page-0-0) II. [Perspective Camera](#page--1-0) (p. 27/189)  $\mathcal{O}Q\mathcal{O}$ <br>R. Šára, CMP; rev. 6–Oct–2020  $\mathcal{E}$ 

## INatural and Canonical Image Coordinate Systems

projected point in canonical camera  $(z \neq 0)$  $(x', y', 1) = \left(\frac{x}{x}\right)$  $rac{x}{z}$ ,  $rac{y}{z}$  $\left(\frac{y}{z}, 1\right) = \frac{1}{z}$  $\frac{1}{z}(x, y, z) \simeq$  $\sqrt{ }$  $\overline{1}$ 1 0 0 0 0 1 0 0 0 0 1 0 1  $|\cdot$  ${\bf P}_0 = \begin{bmatrix} {\bf I} & {\bf 0} \end{bmatrix}$  $\sqrt{ }$  $\Big\}$  $\boldsymbol{x}$  $\boldsymbol{y}$ z 1 1  $\Big| = \mathbf{P}_0 \, \underline{\mathbf{X}}$ projected point in scanned image scale by f and translate by  $(-u_0, -v_0)$  $x_p = (u_0, v_0)$  - $(u, v)$  $(0,0)$   $\mathbf{e}_u$  $\mathbf{e}_v$  '  $e_x$  O  $\mathbf{X} = (x, y, z)$  $\pi$  .  $x_p$  $(x', y', 1)$  $C = \mathbf{e}_z$  $\mathbf{e}_y$  Y  $u = f\frac{x}{x}$  $\frac{x}{z}+u_0$  $v = f \frac{y}{x}$  $\frac{b}{z}+v_0$ 1 z  $\lceil$  $\overline{1}$  $f x + z u_0$  $f y + z v_0$ z 1  $\vert$   $\approx$  $\sqrt{ }$  $\mathbf{I}$  $f \quad 0 \quad u_0$  $0 \t f \t v_0$ 0 0 1 1  $\vert \cdot$  $\sqrt{ }$  $\mathbf{I}$ 1 0 0 0 0 1 0 0 0 0 1 0 1  $\vert \cdot$  $\sqrt{ }$  $\overline{\phantom{a}}$  $\boldsymbol{x}$  $\hat{y}$ z 1 ı  $\Big\vert = \mathbf{K} \mathbf{P}_0 \, \underline{\mathbf{X}} = \mathbf{P} \, \underline{\mathbf{X}}$ • 'calibration' matrix K transforms canonical  $P_0$  to standard perspective camera P

[3D Computer Vision:](#page-0-0) II. [Perspective Camera](#page--1-0) (p. 28/189)  $\mathcal{P}(\mathcal{P})$  R. Šára, CMP; rev. 6–Oct–2020  $\mathbb{Z}$ 

## ▶ Computing with Perspective Camera Projection Matrix

$$
\underbrace{\begin{bmatrix} f & 0 & u_0 & 0 \\ 0 & f & v_0 & 0 \\ 0 & 0 & 1 & 0 \end{bmatrix}}_{m_3} \begin{bmatrix} x \\ y \\ z \\ z \end{bmatrix} = \begin{bmatrix} fx + u_0 z \\ fy + v_0 z \\ z \end{bmatrix} \simeq \underbrace{\begin{bmatrix} x + \frac{z}{f} u_0 \\ y + \frac{z}{f} v_0 \\ \frac{z}{f} \end{bmatrix}}_{\textbf{(a)}} \simeq \underbrace{\begin{bmatrix} m_1 \\ m_2 \\ m_3 \end{bmatrix}}_{\textbf{(b)}} = \underbrace{\mathbf{m}}_{m_3} = \frac{fx}{z} + u_0 = u, \qquad \frac{m_2}{m_3} = \frac{fy}{z} + v_0 = v \quad \text{when} \quad m_3 \neq 0
$$

 $f -$  'focal length' – converts length ratios to pixels,  $[f] = px, f > 0$  $(u_0, v_0)$  – principal point in pixels

#### Perspective Camera:

- 1. dimension reduction  $\mathbf{P} \in \mathbb{R}^{3,4}$
- 2. nonlinear unit change  $1 \mapsto 1 \cdot z/f$ , see (a) for convenience we use  $P_{11} = P_{22} = f$  rather than  $P_{33} = 1/f$  and the  $u_0$ ,  $v_0$  in relative units
- 3.  $m_3 = 0$  represents points at infinity in image plane  $\pi$  i.e. points with  $z = 0$

## ► Changing The Outer (World) Reference Frame

A transformation of a point from the world to camera coordinate system:

$$
\mathbf{X}_c = \mathbf{R}\, \mathbf{X}_w + \mathbf{t}
$$

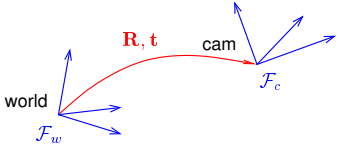

 ${\bf R}$  – camera rotation matrix world orientation in the camera coordinate frame  $\mathcal{F}_c$  $t -$  camera translation vector world origin in the camera coordinate frame  $\mathcal{F}_c$ 

$$
\mathbf{P} \underline{\mathbf{X}}_c = \mathbf{K} \mathbf{P}_0 \begin{bmatrix} \mathbf{X}_c \\ 1 \end{bmatrix} = \mathbf{K} \mathbf{P}_0 \begin{bmatrix} \mathbf{R} \mathbf{X}_w + \mathbf{t} \\ 1 \end{bmatrix} = \mathbf{K} \begin{bmatrix} \mathbf{I} & \mathbf{0} \end{bmatrix} \underbrace{\begin{bmatrix} \mathbf{R} & \mathbf{t} \\ \mathbf{0}^\top & 1 \end{bmatrix}}_{\mathbf{T}} \begin{bmatrix} \mathbf{X}_w \\ 1 \end{bmatrix} = \mathbf{K} \begin{bmatrix} \mathbf{R} & \mathbf{t} \end{bmatrix} \underline{\mathbf{X}}_w
$$

 $P_0$  (a 3 × 4 mtx) discards the last row of T

- R is rotation,  $\mathbf{R}^\top \mathbf{R} = \mathbf{I}$ ,  $\det \mathbf{R} = +1$  $3,3$  identity matrix
- 6 extrinsic parameters: 3 rotation angles (Euler theorem), 3 translation components
- alternative, often used, camera representations

$$
\mathbf{P} = \mathbf{K} \begin{bmatrix} \mathbf{R} & \mathbf{t} \end{bmatrix} = \mathbf{K} \mathbf{R} \begin{bmatrix} \mathbf{I} & -\mathbf{C} \end{bmatrix}
$$

 $\mathbf{C}$  – camera position in the world reference frame  $\mathcal{F}_w$  third row of R:  $\mathbf{r}_3 = \mathbf{R}^{-1} [0, 0, 1]^\top$ <br>  $\mathbf{r}_3^\top$  – optical axis in the world reference frame  $\mathcal{F}_w$  third row of R:  $\mathbf{r}_3 = \mathbf{R}^{-1} [0, 0,$ third row of **R**:  $\mathbf{r}_3 = \mathbf{R}^{-1} [0, 0, 1]^\top$ • we can save some conversion and computation by noting that  $\mathbf{KR}[\mathbf{I} \quad -\mathbf{C}] \mathbf{X} = \mathbf{KR}(\mathbf{X} - \mathbf{C})$ [3D Computer Vision:](#page-0-0) II. [Perspective Camera](#page--1-0) (p. 30/189)  $\mathcal{P}(\mathcal{P})$  R. Šára, CMP; rev. 6–Oct–2020  $\mathbb{Z}$ 

## ▶ Changing the Inner (Image) Reference Frame

## The general form of calibration matrix K includes

- skew angle  $\theta$  of the digitization raster
- pixel aspect ratio  $a$

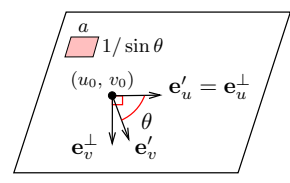

$$
\mathbf{K} = \begin{bmatrix} af & -af & cot \theta & u_0 \\ 0 & f/\sin \theta & v_0 \\ 0 & 0 & 1 \end{bmatrix}
$$
  
units:  $[f] = px, [u_0] = px, [v_0] = px, [a] = 1$ 

#### $\circledast$  H1; 2pt: Verify this K; deadline LD+2 wk

Hints:

- 1. image projects to orthogonal system  $F^{\perp}$ , then it maps by skew to  $F',$  then by scale  $a\,f,\,f$  to  $F^{\prime\prime}$ , then by translation by  $u_0$ ,  $v_0$  to  $F^{\prime\prime\prime}$
- 2. Skew: Express point x as

$$
\mathbf{x} = u'\mathbf{e}_{u'} + v'\mathbf{e}_{v'} = u^\perp \mathbf{e}_u^\perp + v^\perp \mathbf{e}_v^\perp
$$

e: are unit basis vectors

3.  $\, {\bf K}$  maps from  $F^{\perp}$  to  $F^{\prime\prime\prime}$  as

$$
w''' [u''', v''', 1]^\top = \mathbf{K} [u^\perp, v^\perp, 1]^\top
$$

4. figure drawn 'after the transformation' but in  $F^{\perp}$ 

$$
\underline{\mathbf{m}} \simeq \mathbf{P}\underline{\mathbf{X}}, \qquad \mathbf{P} = \begin{bmatrix} \mathbf{Q} & \mathbf{q} \end{bmatrix} \simeq \mathbf{K} \begin{bmatrix} \mathbf{R} & \mathbf{t} \end{bmatrix} = \mathbf{K} \mathbf{R} \begin{bmatrix} \mathbf{I} & -\mathbf{C} \end{bmatrix}
$$
 a recipe for filling P

#### general finite perspective camera has 11 parameters:

• 5 intrinsic parameters: f,  $u_0$ ,  $v_0$ ,  $a$ ,  $\theta$  finite camera: det  $\mathbf{K} \neq 0$ 

• 6 extrinsic parameters: t,  $\mathbf{R}(\alpha,\beta,\gamma)$ 

Representation Theorem: The set of projection matrices  $P$  of finite perspective cameras is isomorphic to the set of homogeneous  $3 \times 4$  matrices with the left  $3 \times 3$  submatrix Q non-singular.

random finite camera:  $Q = \text{rand}(3,3)$ ; while  $\det(Q) == 0$ ,  $Q = \text{rand}(3,3)$ ; end,  $P = [Q, \text{rand}(3,1)]$ ;

## IProjection Matrix Decomposition

$$
\mathbf{P} = \begin{bmatrix} \mathbf{Q} & \mathbf{q} \end{bmatrix} \quad \longrightarrow \quad \mathbf{K} \begin{bmatrix} \mathbf{R} & \mathbf{t} \end{bmatrix}
$$

 $\mathbf{Q} \in \mathbb{R}^{3,3}_{\geq 3}$ full rank (if finite perspective camera; see [H&Z, Sec. 6.3] for cameras at infinity)  $\mathbf{K} \in \mathbb{R}^{3,3}_{\, \, \circ \, \circ}$ upper triangular with positive diagonal elements  $\mathbf{R} \in \mathbb{R}^{3,3}$ rotation:  $\mathbf{R}^\top \mathbf{R} = \mathbf{I}$  and det  $\mathbf{R} = +1$ 

1. 
$$
\begin{bmatrix} \mathbf{Q} & \mathbf{q} \end{bmatrix} = \mathbf{K} \begin{bmatrix} \mathbf{R} & \mathbf{t} \end{bmatrix} = \begin{bmatrix} \mathbf{K}\mathbf{R} & \mathbf{K}\mathbf{t} \end{bmatrix}
$$
 also  $\rightarrow$ 35

2. RQ decomposition of  $Q = KR$  using three Givens rotations [H&Z, p. 579] K = Q R32R31R<sup>21</sup> QR<sup>32</sup> = h · · · · · · i , QR32R<sup>31</sup> = h · · · · · · i , QR32R31R<sup>21</sup> = h · · · 0 · · i

$$
\mathbf{R}^{-1}
$$

 $\mathbf{R}_{ij}$  zeroes element ij in Q affecting only columns i and j and the sequence preserves previously zeroed elements, e.g. (see next slide for derivation details)

$$
\mathbf{R}_{32} = \begin{bmatrix} 1 & 0 & 0 \\ 0 & c & -s \\ 0 & s & c \end{bmatrix} \text{ gives } \frac{c^2 + s^2 = 1}{0 = k_{32} = c \, q_{32} + s \, q_{33}} \Rightarrow c = \frac{q_{33}}{\sqrt{q_{32}^2 + q_{33}^2}} \quad s = \frac{-q_{32}}{\sqrt{q_{32}^2 + q_{33}^2}}
$$

 $\circledast$  P1; 1pt: Multiply known matrices K, R and then decompose back; discuss numerical errors

- RQ decomposition nonuniqueness:  $KR = KT^{-1}TR$ , where  $T = diag(-1, -1, 1)$  is also a rotation, we must correct the result so that the diagonal elements of  $K$  are all positive 'thin' RQ decomposition
- care must be taken to avoid overflow, see [\[Golub & van Loan 2013,](#page-0-1) sec. 5.2]

#### **RQ Decomposition Step**

**Q = Array [ q #1 , #<sup>2</sup> & , { 3 , 3 } ] ; R32 = { { 1 , 0 , 0 } , { 0 , c , - s } , { 0 , s , c } } ; R32 // MatrixForm**

1 0 0  $0$  c - s  $0 s c$ 

**Q1 = Q . R32 ; Q1 // MatrixForm**

 $q_1, 1 c q_1, 2 + s q_1, 3 - s q_1, 2 + c q_1, 3$  $\mathfrak{q}_{\,2,\,1}\;$  c  $\mathfrak{q}_{\,2,\,2}$  + s  $\mathfrak{q}_{\,2,\,3}\;$  - s  $\mathfrak{q}_{\,2,\,2}$  + c  $\mathfrak{q}_{\,2,\,3}$ <br> $\mathfrak{q}_{\,3,\,1}\;$  c  $\mathfrak{q}_{\,3,\,2}$  + s  $\mathfrak{q}_{\,3,\,3}\;$  - s  $\mathfrak{q}_{\,3,\,2}$  + c  $\mathfrak{q}_{\,3,\,3}$ 

s1 = Solve  $\lceil \{01 \mid 3\} \rceil \lceil 2 \rceil = 0$ , c<sup>2</sup> + s<sup>2</sup> = 1}, {c, s} | [[2] ]

$$
\Big\{c\,\to\,\frac{q_{3_2,3}}{\sqrt{q_{3_2,2}^2+q_{3_2,3}^2}}\,,\ \, s\,\to\, -\,\frac{q_{3_2,2}}{\sqrt{q_{3_2,2}^2+q_{3_2,3}^2}}\Big\}
$$

**Q1 /. s1 // Simplify // MatrixForm**

$$
\left(\begin{array}{cccccc} q_{1_{1},1} & \frac{-q_{1_{1},2}}{3} & q_{3_{1},2} & q_{3_{1},2} & q_{1_{1},2} & q_{3_{1},2} & q_{1_{1},2} & q_{3_{1},2} \\ \frac{-q_{2,2}}{3} & q_{3_{1},2} & q_{3_{1},2} & \frac{-q_{2,2}}{3} & q_{3_{1},2} & q_{3_{1},2} \\ q_{2_{1},1} & \frac{-q_{2,2}}{3} & q_{3_{1},2} & q_{3_{1},2} & q_{3_{1},2} & q_{3_{1},2} & q_{3_{1},2} \\ \frac{-q_{2,2}}{3} & q_{3_{1},2} & q_{3_{1},2} & q_{3_{1},2} & q_{3_{1},2} & q_{3_{1},2} & q_{3_{1},2} \\ \frac{-q_{2,2}}{3} & q_{3_{1},2} & q_{3_{1},2} & \frac{-q_{3,2}}{3} & q_{3_{1},2} & q_{3_{1},2} \\ q_{3_{1},1} & 0 & 0 & \sqrt{q_{3_{1},2}^2 + q_{3_{1},2}^2} & \frac{-q_{3_{1},2}}{3} & \frac{-q_{3_{1},2}}{3} & \frac{-q_{3_{1},2}}{3} \\ \frac{-q_{3_{1},2}}{3} & 0 & 0 & \frac{-q_{3_{1},2}}{3} & 0 & \frac{-q_{3_{1},2}}{3} & \frac{-q_{3_{1},2}}{3} \\ \frac{-q_{3_{1},2}}{3} & 0 & 0 & \frac{-q_{3_{1},2}}{3} & 0 & \frac{-q_{3_{1},2}}{3} & 0 \\ \frac{-q_{3_{1},2}}{3} & 0 & 0 & 0 & \frac{-q_{3_{1},2}}{3} & 0 & \frac{-q_{3_{1},2}}{3} & 0 \\ \frac{-q_{3_{1},2}}{3} & 0 & 0 & 0 & 0 & \frac{-q_{3_{1},2}}{3} & 0 & \frac{-q_{3_{1},2}}{3} & 0 \\ \frac{-q_{3_{1},2}}{3} & 0 & 0 & 0 & 0 & 0 & 0 & 0 \\ \frac{-q_{3_{1},2}}{3} & 0 & 0 & 0 & 0 & 0 & 0 & 0 \\ \frac{-q_{3_{
$$

[3D Computer Vision:](#page-0-0) II. [Perspective Camera](#page--1-0) (p. 34/189)  $\mathcal{P}(\mathcal{P})$  R. Šára, CMP; rev. 6–Oct–2020  $\mathcal{Q}$ 

Thank You

<span id="page-16-0"></span>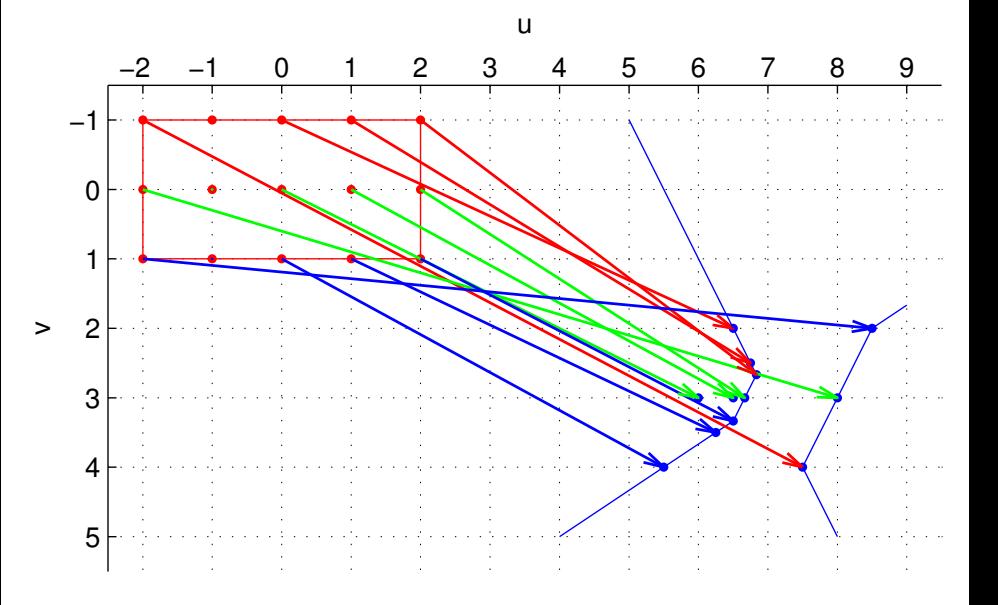